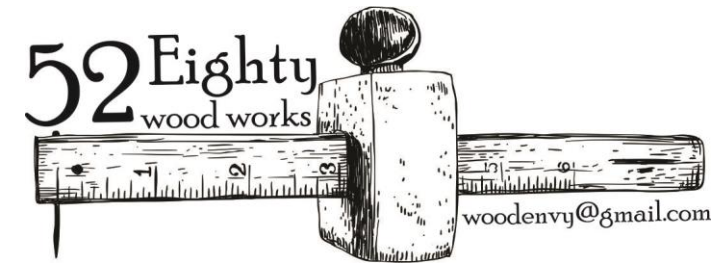

## **Laser Play: Modern Shop, Modern Tool With Chris Laschinger October 24-25, 2020**

This class will be a basic introduction into Laser cutting and engraving. We will explore and Play with the laser to create unique and fun Stuff.. A laser is driven by the user and a vector based graphics program; for the laser we will be using CorelDRAW as the preferred software. During this weekend workshop you will learn the basics of CorelDRAW for laser applications, the general layout of a laser, and what it will actually do. We will cut and engrave into several substrates such as wood, leather, stone, paper, coated metals, and plastic. We will run through some basic laser projects to show the operation of a laser then you will have the opportunity to design and create your own laser cut project.

## **Tool List**

**1.** A laptop computer with a vector based graphics program installed.

We will be learning the basics of CorelDRAW that pertains to laser functions. Corel has a 15 day free trial of their CorelDRAW software, so I would recommend that you install it a week or so prior to the class. There are plenty of free resources online to help jump start you into CorelDRAW.

**2.** A mouse for your computer.

I find working in CorelDRAW without a mouse is very cumbersome.

All project supplies will be provided.

## **Course Outline**

**Saturday** 

- 1. Create your own unique class name tag.
- 2. Introduction to the laser and some laser lingo.
- 3. CorelDRAW basics for the laser. (only enough to get started)
- 3. Some cutting and engraving…

**Sunday** 

- 1. Laser projects.
- 2. More cutting and engraving…
- 3. Lasers? How do they fit in a modern wood shop?

Prior to the class I will contact each student and inquire into your computer skill and knowledge of lasers. I look forward to introducing you to the world of lasers and creating some cool stuff together. Please email me with any questions at [woodenvy@gmail.com.](mailto:woodenvy@gmail.com)

Chris Laschinger